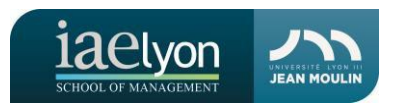

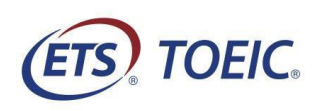

# **FAQ – TOEIC IAELYON**

**[AVANT DE VOUS INSCRIRE](#page-0-0) [PLATEFORME INSCRIPTION](#page-1-0) [TOEIC EN PRESENTIEL](#page-1-1) TOEIC EN [LIGNE](#page-2-0) [APRES LA SESSION](#page-2-1) [REMBOURSEMENT](#page-3-0) – RETRACTATION**

### <span id="page-0-0"></span>**AVANT DE VOUS INSCRIRE**

- Quel est le prix d'une session TOEIC proposée par l'iaelyon ?
	- o Le montant est de 65€ par session, payable par carte bancaire directement sur la plateforme d'inscription.
- Je ne suis pas étudiant à l'iaelyon, est-ce que je peux faire mon TOEIC avec l'iaelyon ?
	- o Les sessions TOEIC proposées par l'iaelyon sont uniquement ouvertes aux étudiants actuellement inscrits à l'iaelyon. Les étudiants extérieurs de l'Université peuvent se rendre sur le site d'ETS Global afin de trouver une session.
- Je suis étudiant à l'Université Jean Moulin Lyon 3, puis-je m'inscrire à une session proposée par l'iaelyon ?
	- o Les sessions TOEIC proposées par l'iaelyon sont uniquement ouvertes aux étudiants actuellement inscrits à l'iaelyon. Les étudiants des autres composantes de l'Université Jean Moulin Lyon 3 peuvent contacter le service TOEIC du Service Général des Relations Internationales de l'Université : [toeic.ri@univ-lyon3.fr](mailto:toeic.ri@univ-lyon3.fr)
- Comment m'inscrire à une session TOEIC ?
	- o Rendez-vous sur la plateforme des inscriptions en ligne. Il faudra vous munir de votre numéro d'étudiant et d'une carte bancaire. Les sessions affichées sont celles qui sont actuellement disponibles.
- Est-ce que le TOEIC proposé par l'iaelyon est « Institutionnel » ou « Public » ? Quelle est la différence entre les deux ?
	- o Le TOEIC Listening and Reading proposé par l'iaelyon est « Institutionnel ». Le TOEIC « Institutionnel » est uniquement reconnu par l'Université Jean Moulin Lyon 3, et nos partenaires internationaux dans le cadre de la mobilité internationale. Le TOEIC « Public » est universellement reconnu. Dans une démarche externe à l'Université, assurez-vous qu'ils reconnaissent le TOEIC « Institutionnel » avant de vous y inscrire.
- J'ai besoin d'un aménagement spécifique, que dois-je faire ?
	- o Nous invitons tous les étudiants qui auraient besoin d'un aménagement spécifique et qui bénéficient d'un certificat médical du Service de Médecine Préventive et de Promotion de la Santé (SMPPS) à prendre contact avec le service TOEIC de l'iaelyon, afin de planifier une date et connaître les démarches à suivre.
- Je souhaite m'inscrire à une session en ligne, comment puis-je vérifier que mon ordinateur est compatible avec le TOEIC en ligne ?
	- o Pour faire le TOEIC en ligne, il faut être muni d'un ordinateur avec une webcam, d'un smartphone et d'une connexion Internet stable. Voici le lien afin de tester la compatibilité de votre ordinateur avec le TOEIC en ligne : **[lien](https://toeicreadiness.etsglobal.org/)**

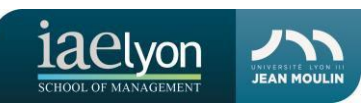

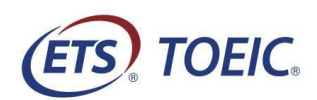

- Quel score dois-je obtenir pour intégrer un Master à l'iaelyon ?
	- o Pour toute question concernant les candidatures, nous vous invitons à vous rapprocher du service scolarité du Master concerné.
- Quels sont les tests de langue proposés par l'Université Jean Moulin Lyon 3 ?
	- o Vous pouvez consulter la page dédiée sur le site du Service Général des Relations Internationales : <https://www.univ-lyon3.fr/tests-de-langues-1>

#### <span id="page-1-0"></span>**PLATEFORME INSCRIPTION**

- Est-ce que je peux m'inscrire à plusieurs sessions ?
	- o Oui. Il faudra sélectionner toutes les sessions souhaitées avant de procéder au paiement. Vous ne pourrez pas revenir une nouvelle fois sur le site pour réserver d'autres sessions. Cependant, nous vous avertissons qu'aucun remboursement ne sera effectué pour des sessions auxquelles vous ne vous êtes pas présenté, hors justificatif valable.
- Je n'arrive pas à payer ma session en ligne, comment faire ?
	- o Si votre carte bancaire a été refusée, veuillez attendre 24H avant de recommencer l'opération. Si le problème persiste après un nouvel essai, merci de contacter le service TOEICde l'iaelyon.
- La plateforme m'indique que je suis déjà inscrit à la session TOEIC que puis-je faire ?
	- o Si ce message apparait, ceci signifie que vous étiez déjà inscrit à une session auparavant. Il faudra contacter le service TOEIC de l'iaelyon afin de débloquer votre dossier.
- Attention : l'iaelyon ne propose pas la « Correction Express » pour ses sessions TOEIC.

#### <span id="page-1-1"></span>**TOEIC EN PRESENTIEL**

- Comment se déroule la session en présentiel ?
	- o Vous recevrez une convocation de la part du service TOEIC de l'iaelyon qui vous indique la salle et l'horaire de votre session TOEIC. Il faut être ponctuel, car tout retardataire peut se voir refuser l'entrée à l'amphithéâtre. L'administrateur du test contrôlera votre identité avant de vous placer. Le test se compose en deux parties- la compréhension orale (45 minutes) et la compréhension écrite (75 minutes). Chaque partie possède 100 questions.
- Quel document d'identité dois-je amener le jour du test ?
	- o Pour les citoyens français : passeport, carte d'identité ou permis de conduire, en cours de validité
	- o Pour les citoyens européens : passeport ou carte d'identité, en cours de validité
	- o Pour les citoyens non-européens : passeport en cours de validité (le titre de séjour n'est pas valide pour les sessions TOEIC).
	- o La carte étudiante, ainsi que les photocopies de pièce d'identité, ne seront pas acceptées.
- Que dois-je emmener pour passer le test TOEIC ?
	- o Un crayon à papier (et pas un porte-mine), une gomme, et votre pièce d'identité. Tout autre objet (boisson, nourriture, montre, objet connecté, dictionnaire, papier brouillon…) est formellement interdit.

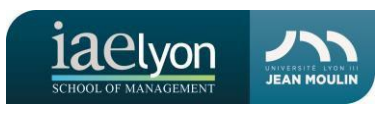

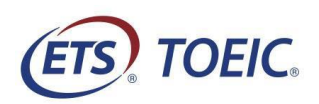

#### <span id="page-2-0"></span>**TOEIC EN LIGNE**

- Comment se déroule la session en ligne ?
	- o Le TOEIC en ligne est soumis aux mêmes règles que le TOEIC en présentiel. Vous recevrez une convocation de la part d'ETS Global sur votre boite mail universitaire, cinq jours avant la date de l'examen qui vous indique les démarches à suivre (vérification du matériel notamment). Il faudra veiller à vérifier vos spams afin de ne pas manquer ce mail. Vous devez faire toutes les démarches demandées 48 heures avant le test, sinon vous risquez d'être exclu du test.
	- o Vous serez filmé par votre webcam en face, ainsi que votre smartphone qui sera placé derrière vous. Il faudra veiller à ce que votre téléphone soit chargé avant de commencer l'examen.
	- o Le jour du test, il faut être ponctuel, car tout retardataire va se voir refuser l'entrée. Le prestataire ProctorExam contrôlera votre identité avant de commencer l'examen. Comme le test en présentiel, le test en ligne se compose en deux parties- la compréhension orale (45 minutes) et la compréhension écrite (75 minutes). Chaque partie possède 100 questions.
- Que faire si je rencontre des problèmes techniques pendant mon examen ?
	- o Il faut signaler tout problème technique à ProctorExam. Un tchat est disponible pendant le déroulement de votre examen. A la fin de votre examen, merci de le signaler au service TOEIC de l'iaelyon.
- Que faire si mon examen a été annulé ?
	- o Il se peut que votre examen en ligne ait été annulé pour un problème technique ou une irrégularité constatée par ProctorExam. Dans les deux cas, nous vous contacterons pour vous alerter de cette décision.
	- o Pour ceux qui ont subi un incident technique, nous vous proposerons des solutions adaptées et gratuites.
	- o En cas d'irrégularités, nous vous donnerons la procédure à suivre pour faire un recours auprès d'ETS Global, le seul décisionnaire dans cette démarche.

## <span id="page-2-1"></span>**APRES LA SESSION**

- Dans combien de temps aurai-je mon résultat ?
	- o Nous recevons les résultats et les attestations entre 7 et 15 jours après le passage de l'examen, que ce soit en ligne ou en présentiel.
- Comment connaître mon résultat ?
	- o Nous vous enverrons votre attestation scannée dès réception de la part d'ETS Global, il faut compter entre 7 et 15 jours.
	- o Avant de contacter le service TOEIC de l'iaelyon, merci de vérifier que vous avez passé votre session TOEIC avec l'iaelyon, et non pas avec le service TOEIC du Service Général des Relations Internationales de l'Université (l'information est indiquée sur votre inscription).
- Comment récupérer mon attestation ?
	- o Nous vous enverrons votre attestation scannée dès réception de la part d'ETS Global. Vous pourrez récupérer l'original auprès de l'accueil général de l'iaelyon.

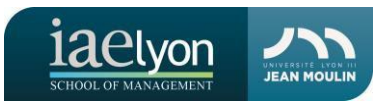

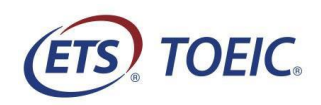

## <span id="page-3-0"></span>**REMBOURSEMENT – RETRACTATION**

- Je me suis inscrit à plusieurs sessions. Finalement, j'ai obtenu le score désiré, et je n'ai pas besoin des autres sessions. Puis-je être remboursé ?
	- o Non, vous devez suivre toutes les sessions auxquelles vous êtes inscrit.
- Dans quel cas je peux me faire rembourser ?
	- o Aucune rétractation n'est possible, hors cas force majeure et raison médicale, qui doivent être justifié auprès du service TOEIC de l'iaelyon, 7 jours au plus tard après le test. Pour plus d'informations, nous vous invitons à prendre connaissance des CGV.

**Pour tout autre question, merci de contacter le service TOEIC de l'iaelyon : toeic.iaelyon@univlyon3.fr.**